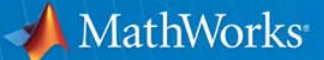

# **Automatic Code Generation for Embedded Control Systems**

**Tiffany Liang Application Engineer MathWorks**

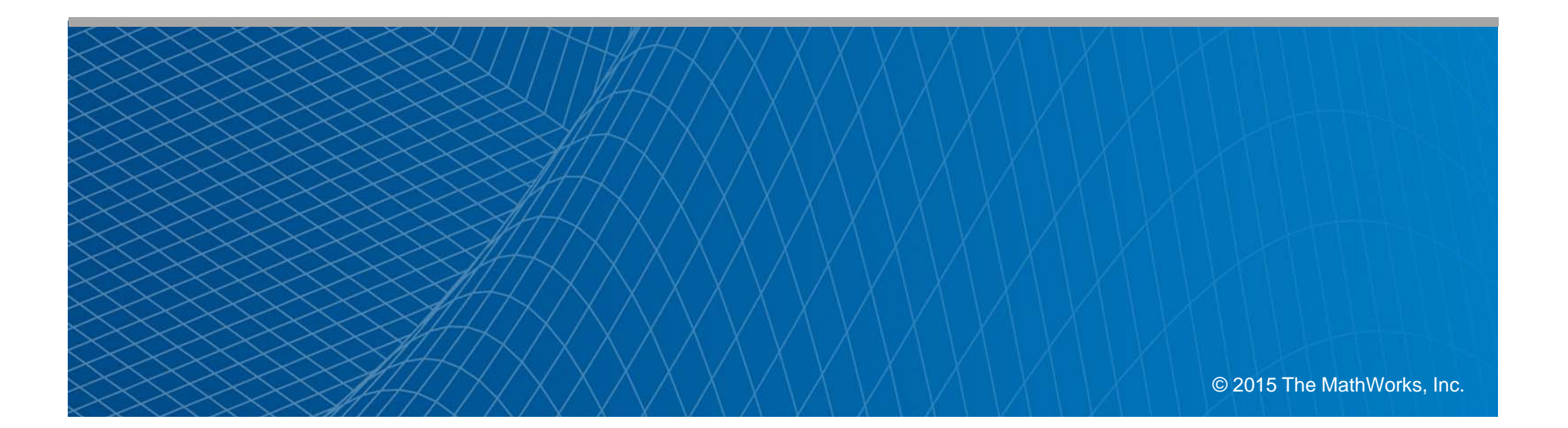

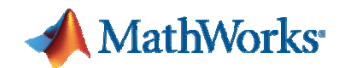

#### **Embedded Control Systems**

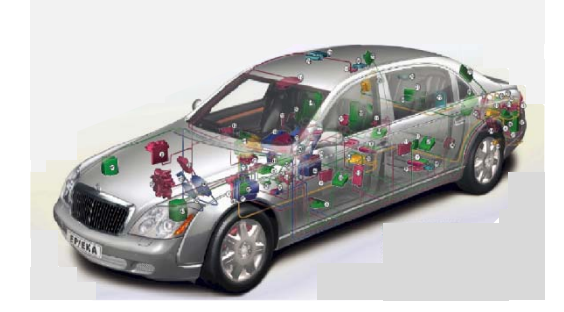

Automotive

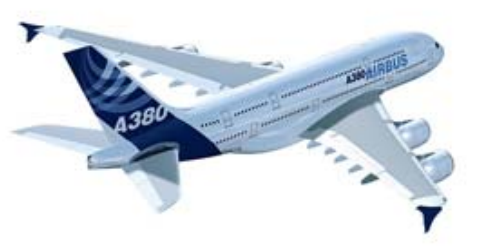

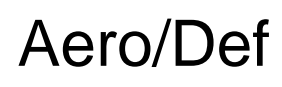

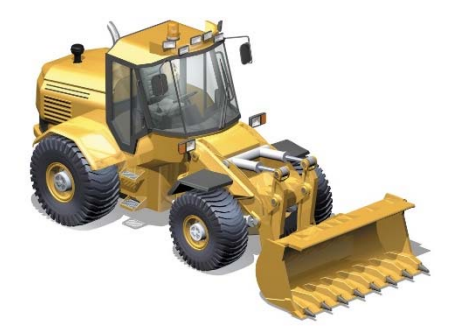

**Construction** Machine

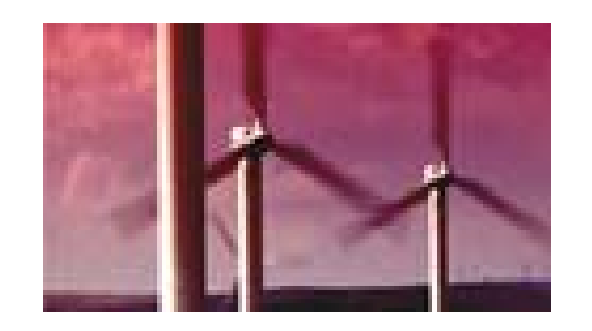

Power Electronics

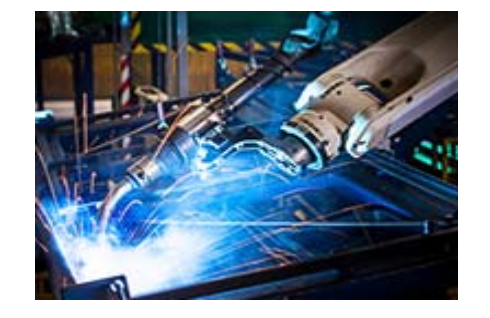

Industrial Equipment

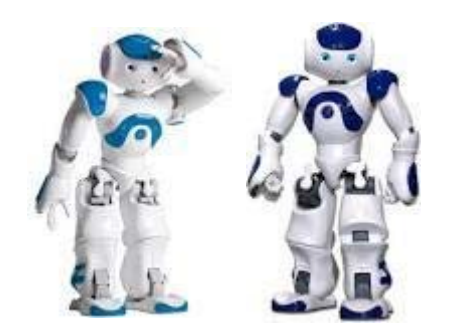

Robot

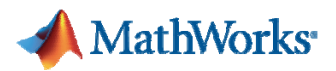

## **Model-Based Design "From Concept to Code"**

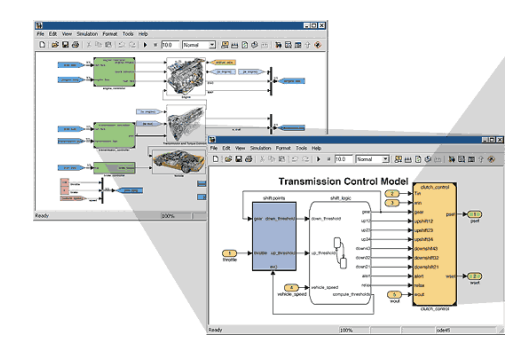

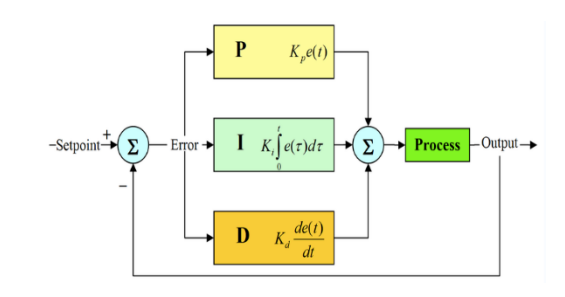

Modeling & Simulation

Control Design Physical

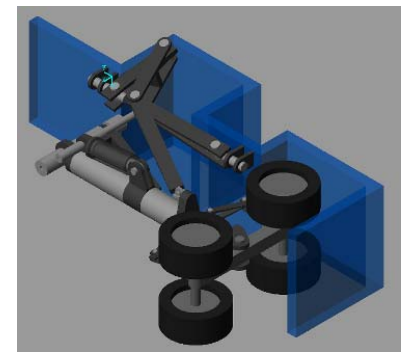

Modeling

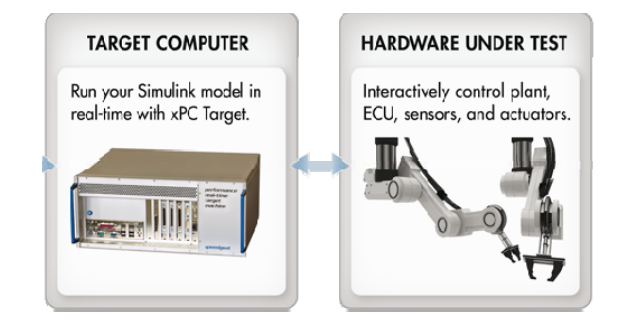

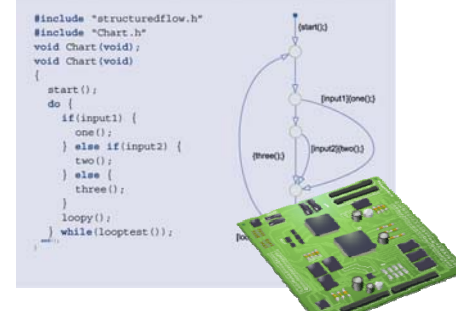

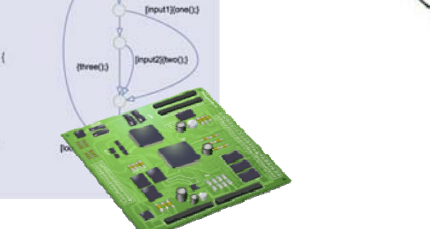

Real-Time Test Code Generation Verification &

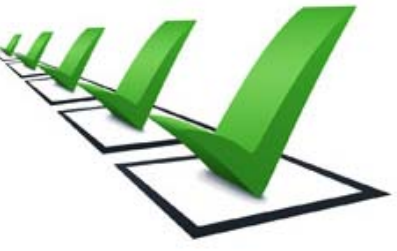

Validation

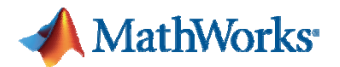

# **Quick MBD Overview Brushless DC Motor Control**

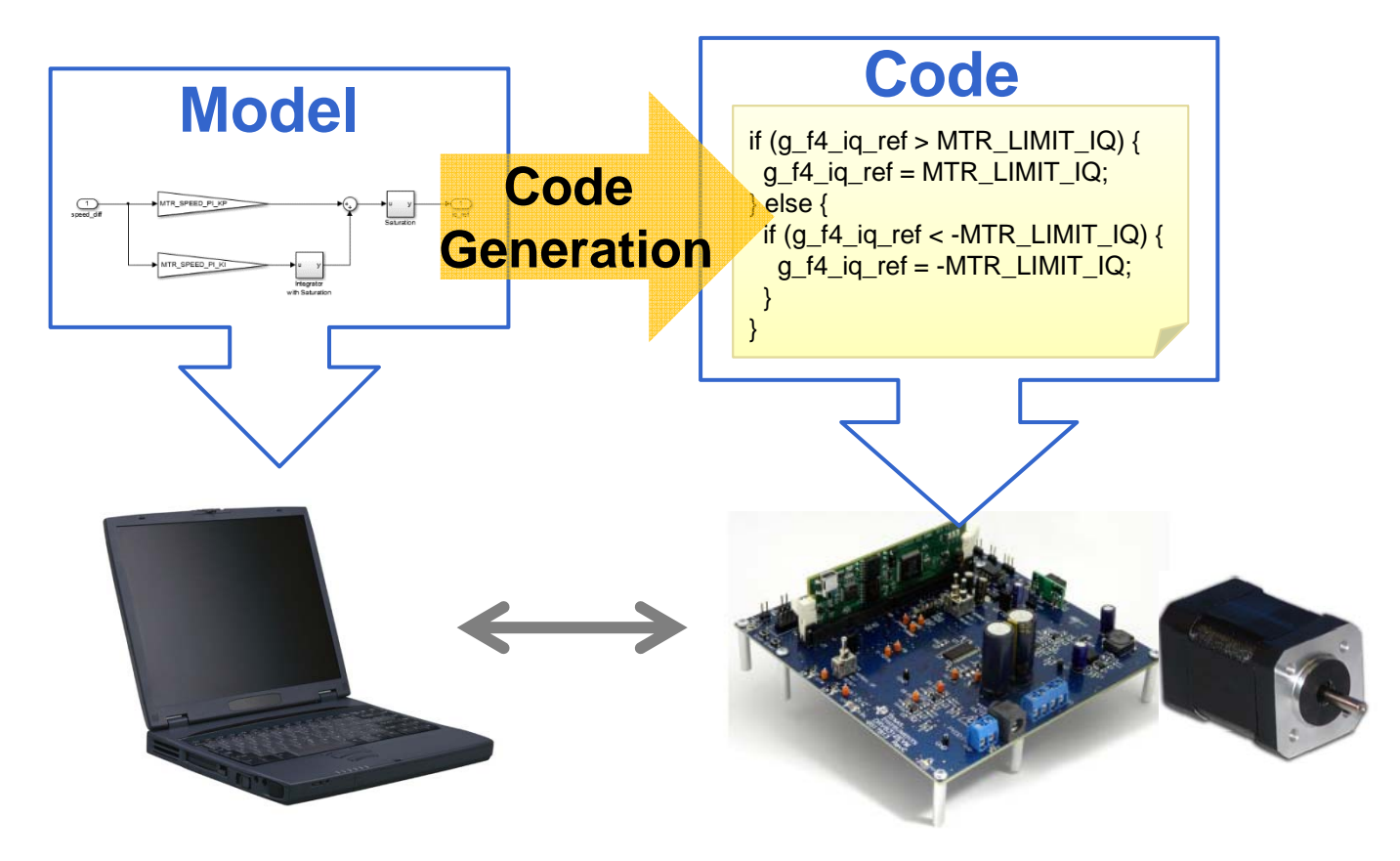

TI F28069ISO + DRV8312-C2-KIT used

# モーター制御システム外観

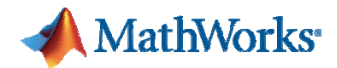

# **Example on YouTube MATLAB Channel**

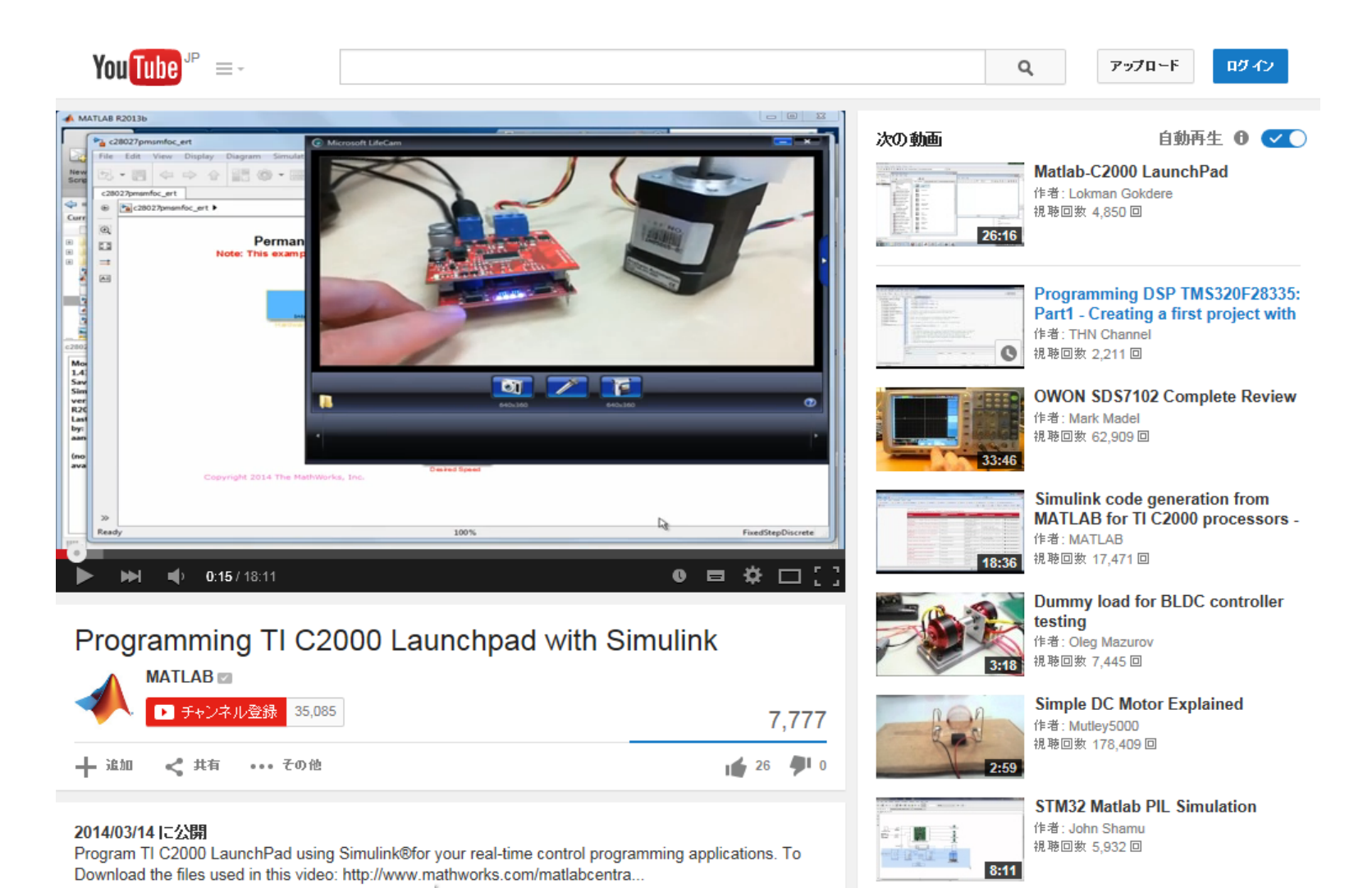

https://www.youtube.com/watch?v=wxYTLbYfBP0

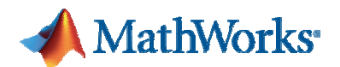

# **How to Embed Your Model? Coder Solution!**

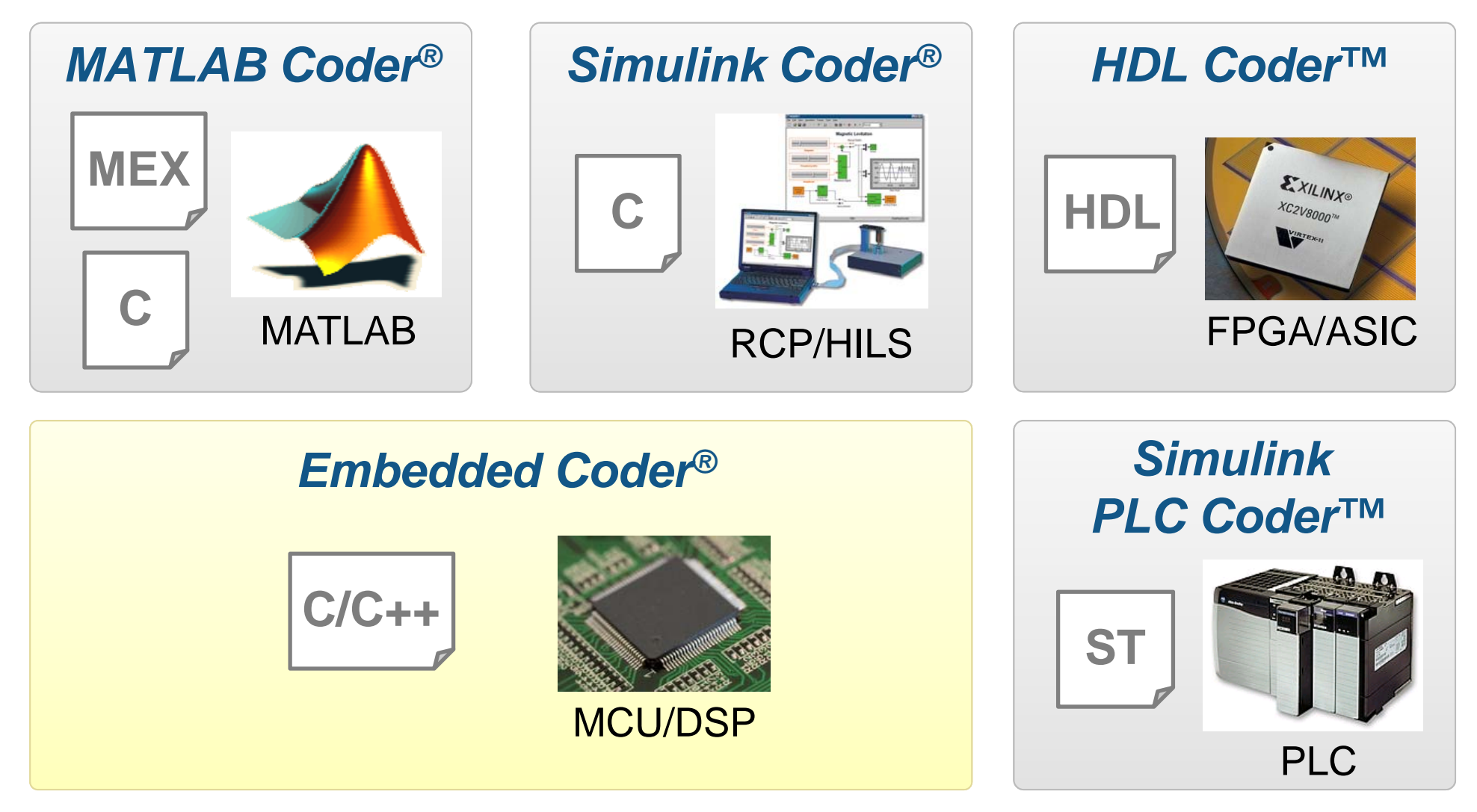

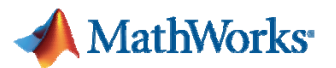

# **C/C++ Code Development with Embedded Coder**

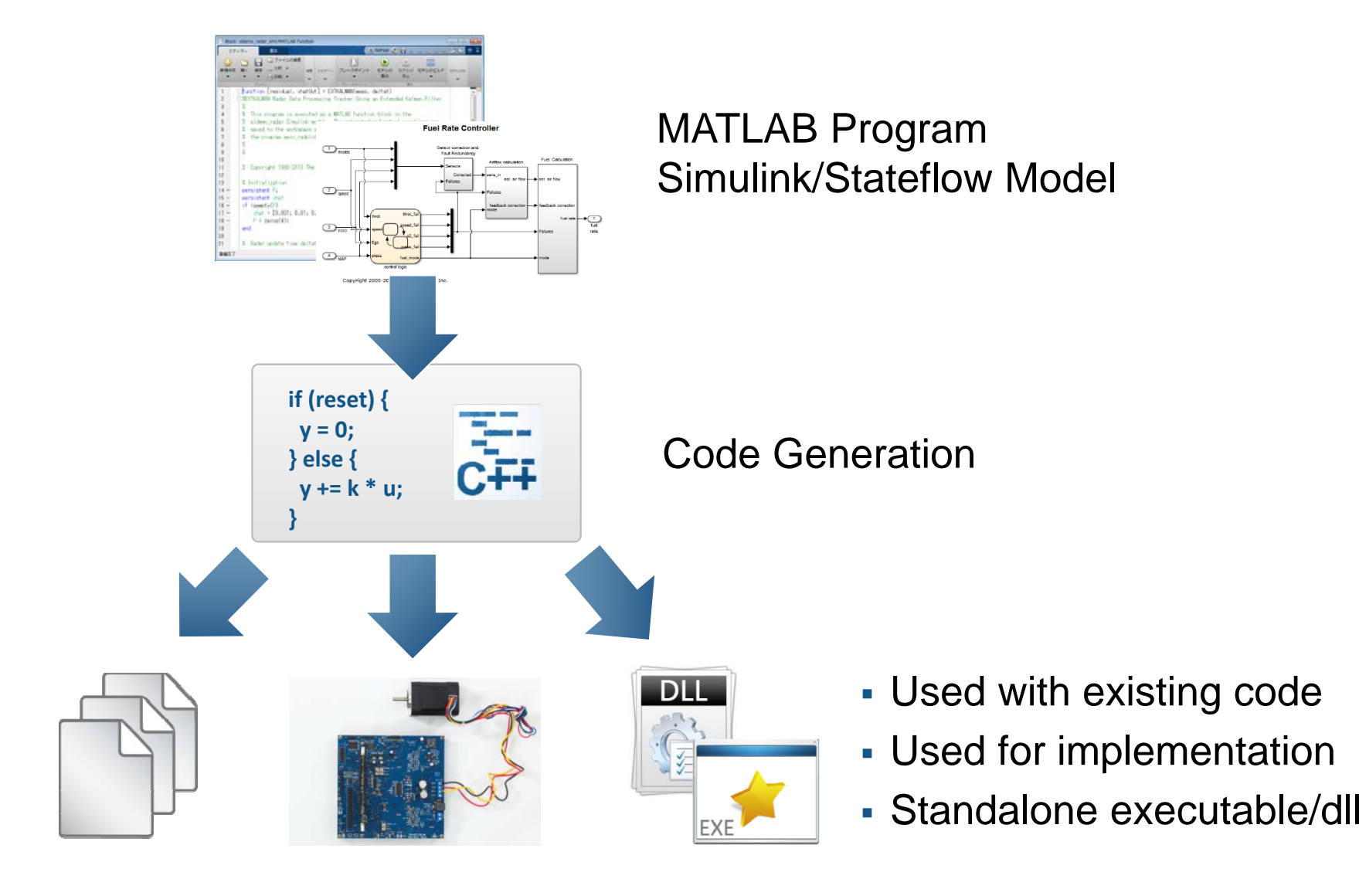

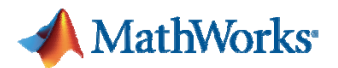

# **What is Your Merit?**

# **Modeling & Simulation**

- П **Graphical modeling** 
	- $-$  Readable, easy understanding
- П **Early verification & validation** 
	- Concept test without hardware

# **Automatic Code Generation**

- П Coding time reduction
- П Error reduction from model to code conversion
- **Automatic synchronization** between model and code

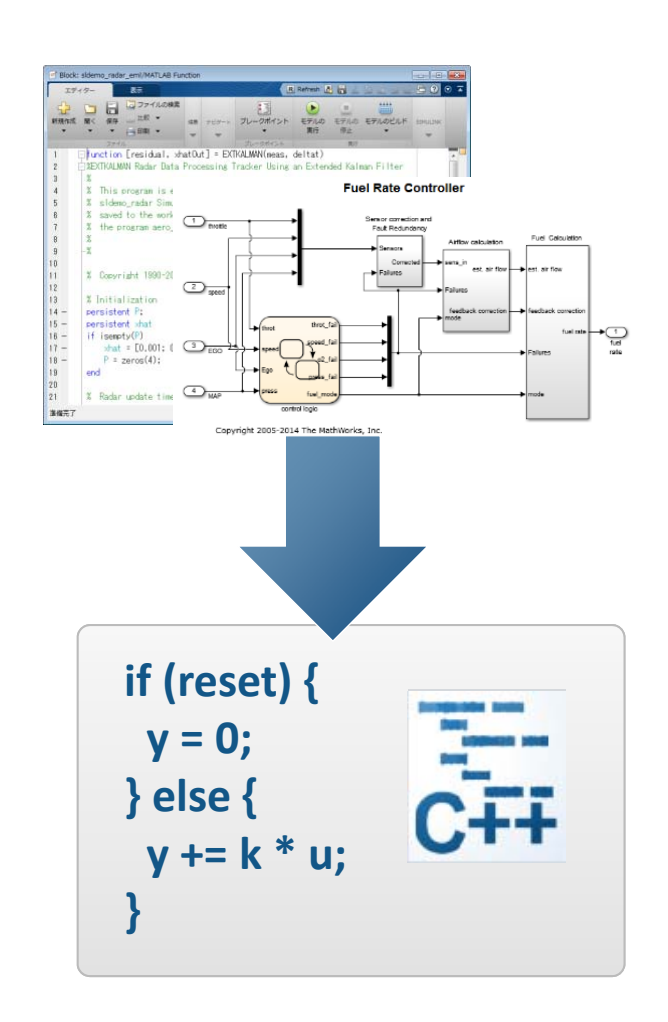

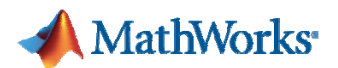

### **User Story**

#### Model-based design was a key enabler to Volt's rapid development.

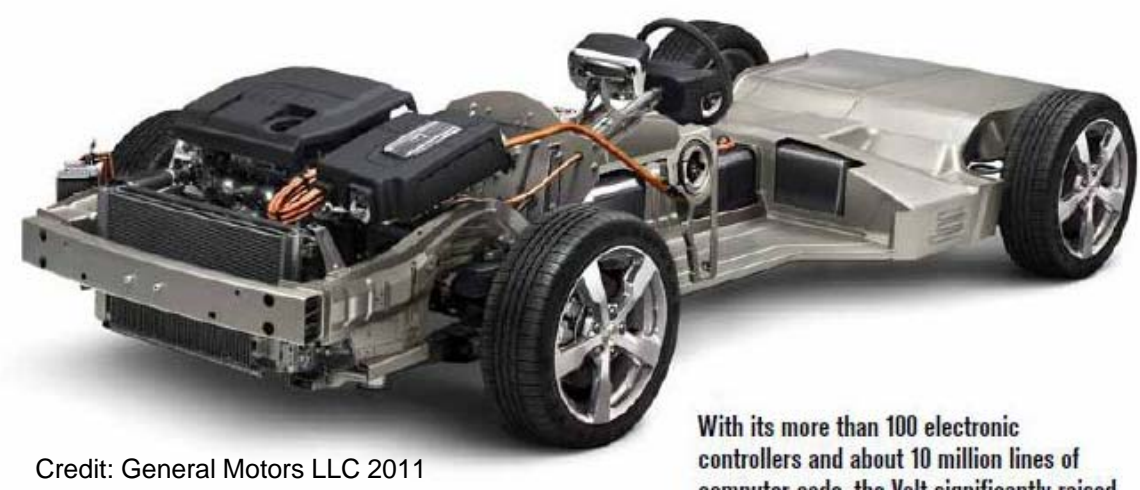

computer code, the Volt significantly raised the level of controls and systemsintegration challenges for GM engineers.

**Nearly 100% of the software for many of Volt's modules was generated automatically.**

"We have a single source for how a particular function should behave. Automatic code generation using The MathWorks' Real-Time Workshop Embedded Coder was vital to meeting Volt's aggressive program timing."

> Greg Hubbard Senior Manager

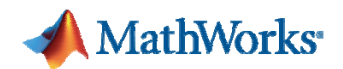

#### **Embedded Coder Quick Demo**

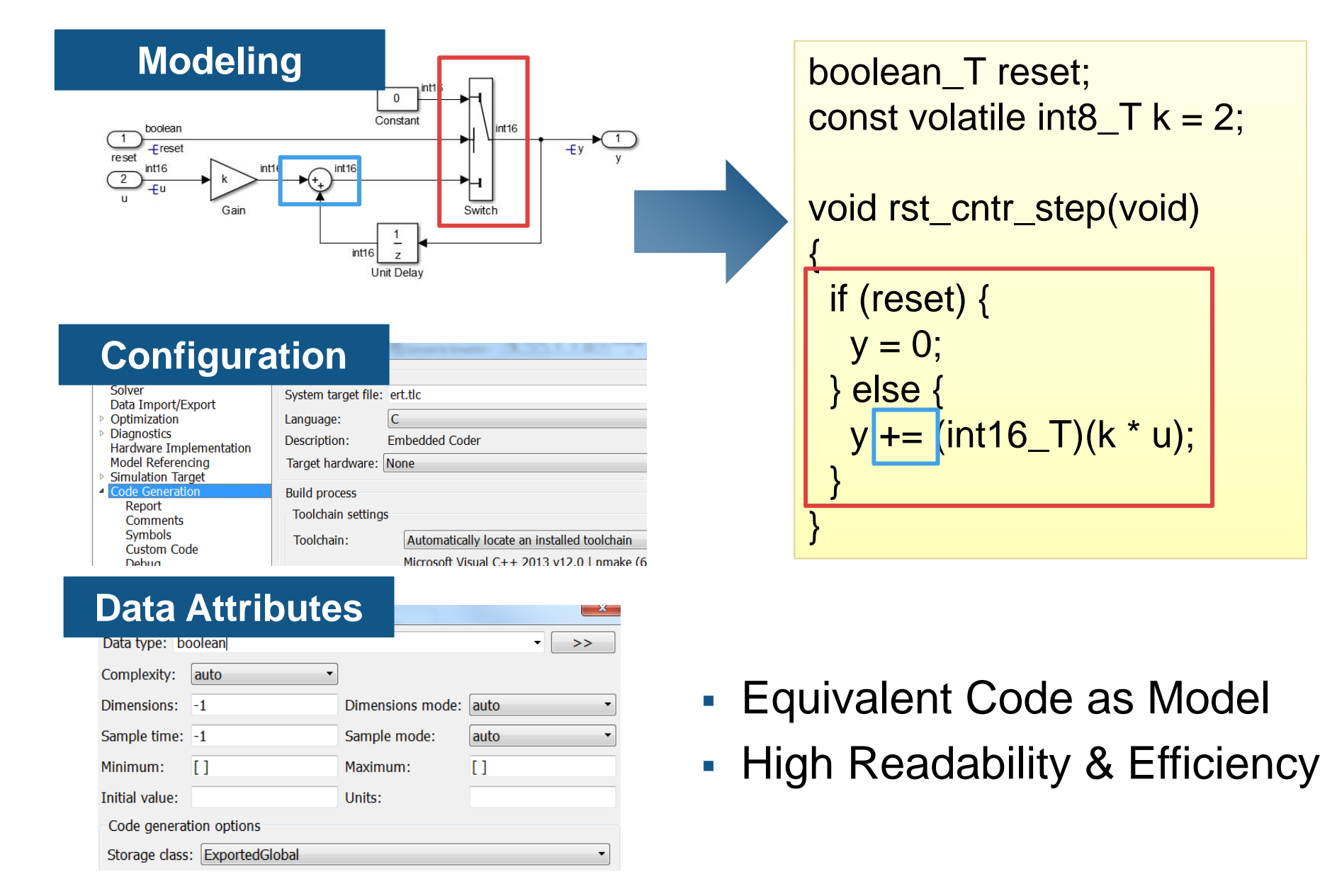

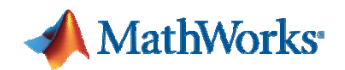

#### **Data Attributes**

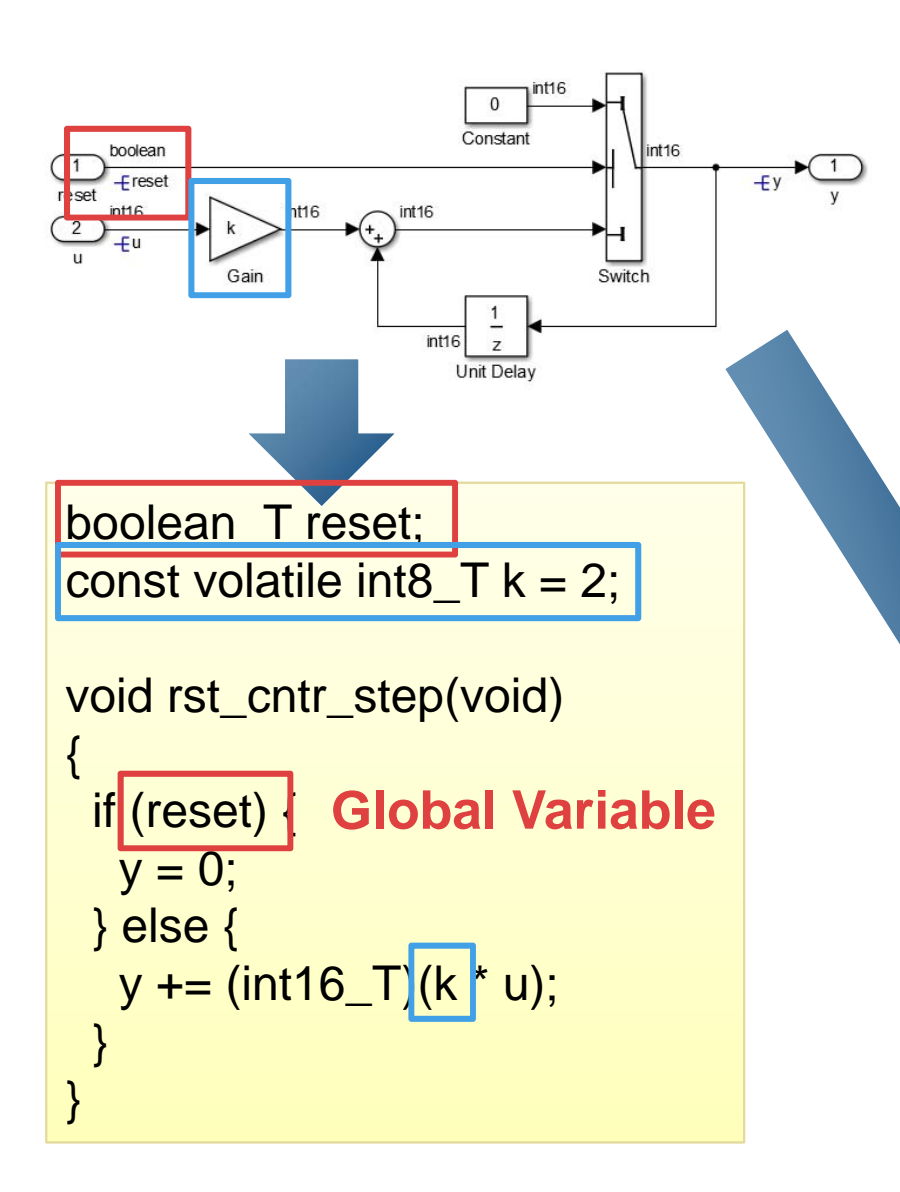

- $\mathcal{L}_{\rm{max}}$  You can define data attributes in your model
	- $-$  Signal line
	- States (Unit Delay etc.)
	- Block parameter
	- Stateflow data

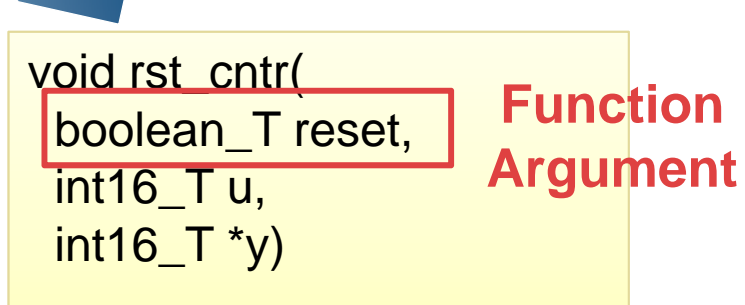

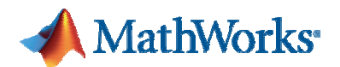

## **Code Generation Report**

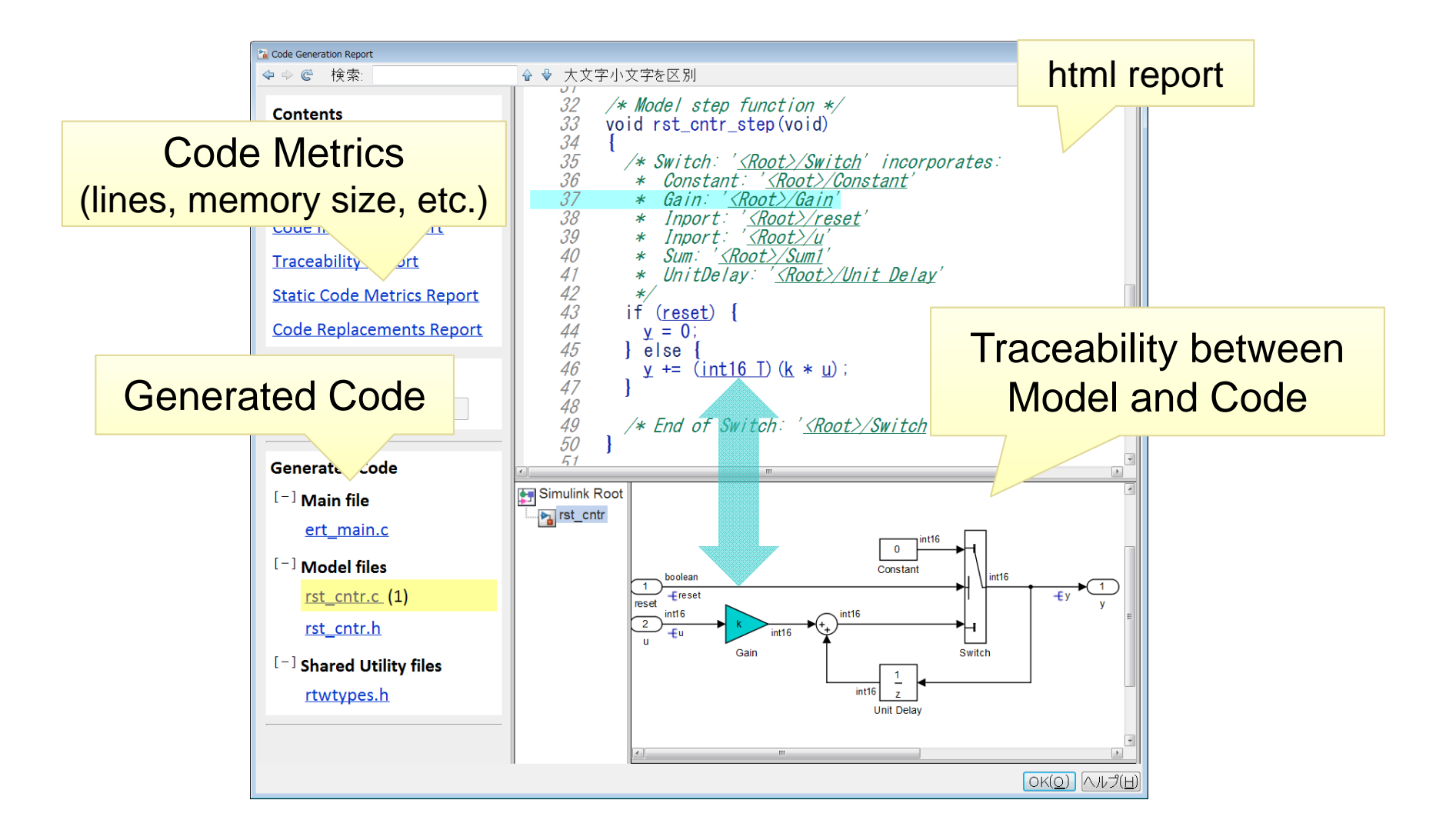

Simulink Report Generator required to generate model view

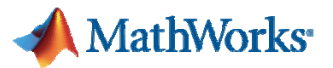

#### **How about Efficiency of Generated Code?**

Table 2 ROM and RAM comparison between a floating-point hand code and auto code.

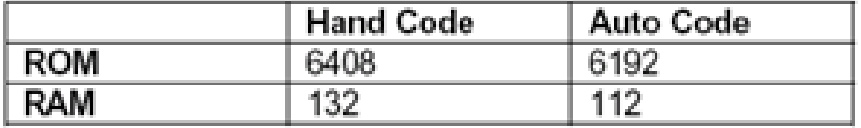

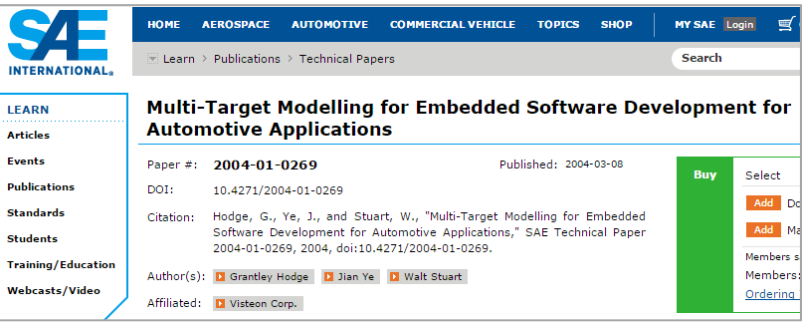

Table 1. Throughput Comparison between Model-Generated Code and Hand-Code

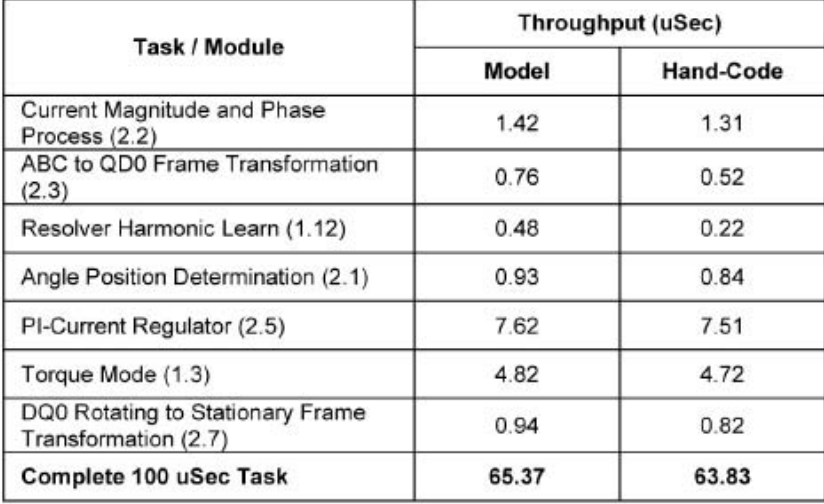

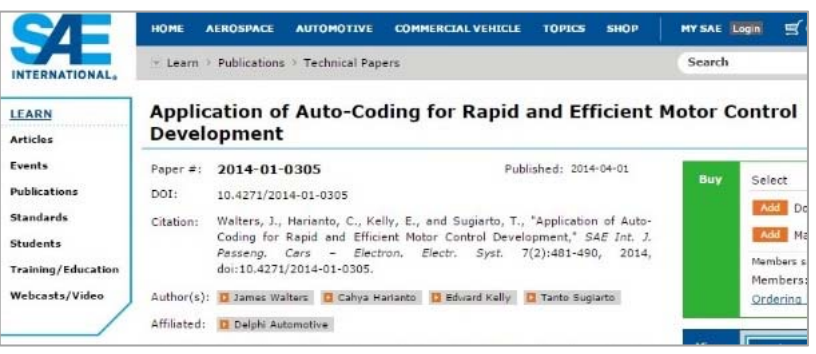

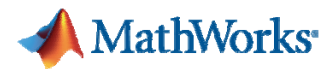

# **How about the Standard Compliance?**

#### MISRA C

- $\sim$ Most rules satisfied
- $\mathcal{L}_{\mathcal{A}}$  You can download MISRA compliance document http://www.mathworks.com/matlabcentral/answers/102532-misra-c

#### ISO 26262 / IEC 61508

 $\mathcal{A}$  Tool Qualified by TÜV SÜD (ISO26262 ASIL A-D)

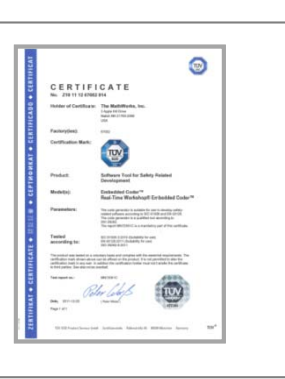

MISRA AC AGC Compli

#### AUTOSAR

 $\mathcal{C}$  You can download AUTOSAR Support Package via Simulink menu

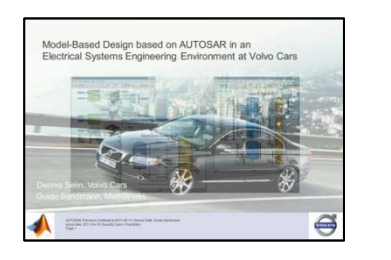

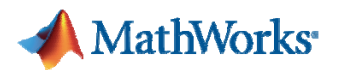

# **How to Design Fixed-Point Controller? Fixed-Point Designer**

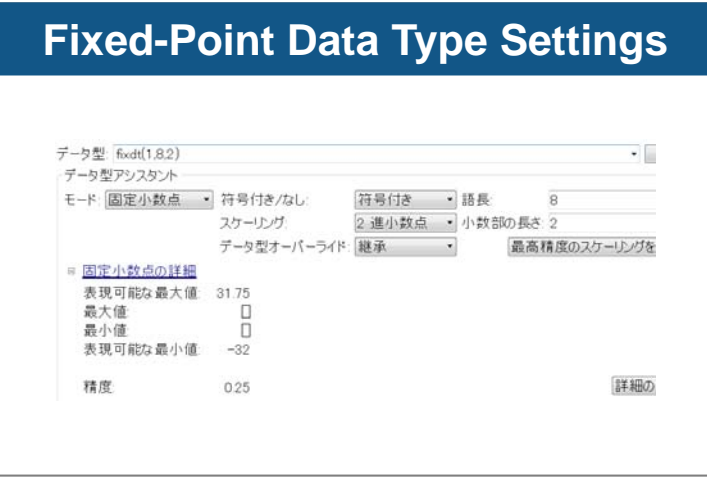

Conversion between Float and Fixed-Point Fixed-Point Simulation

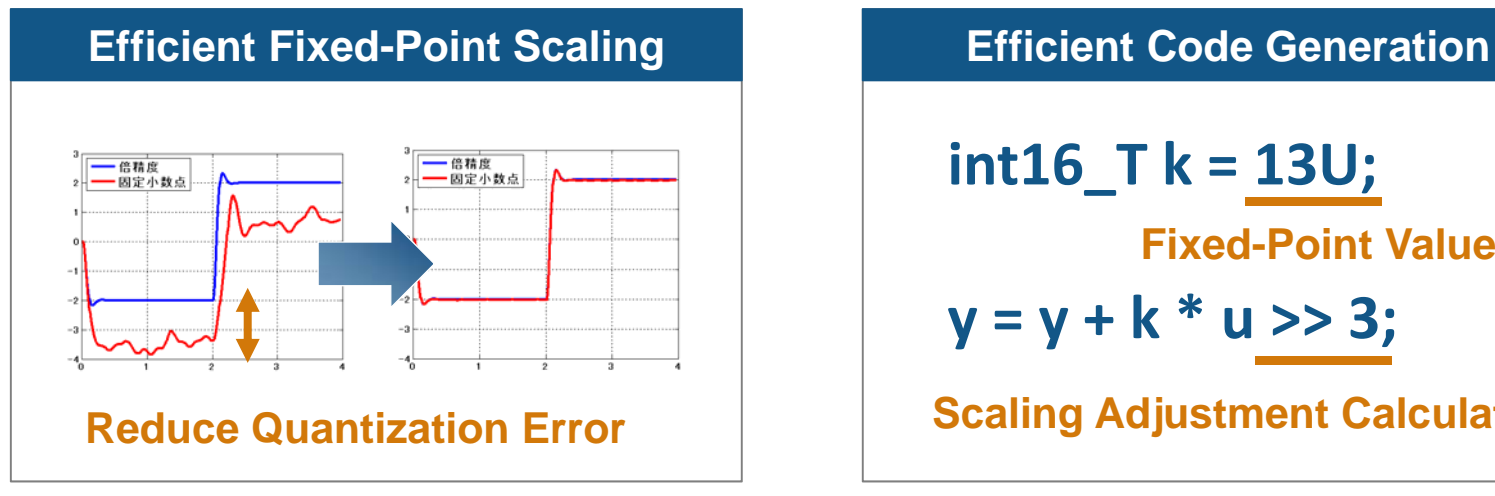

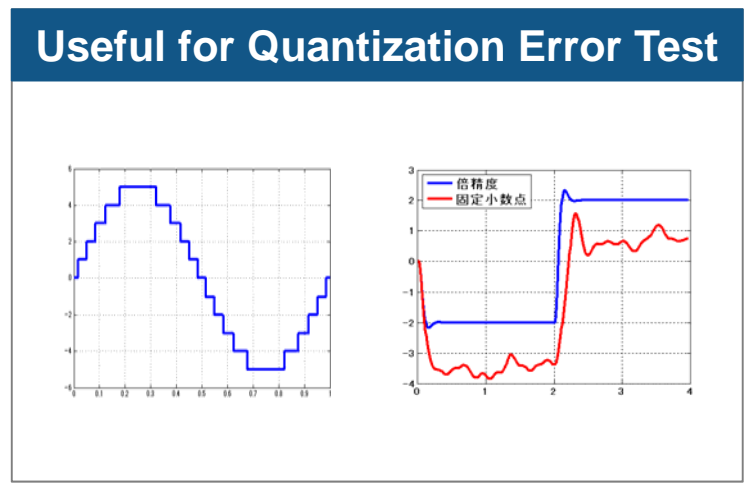

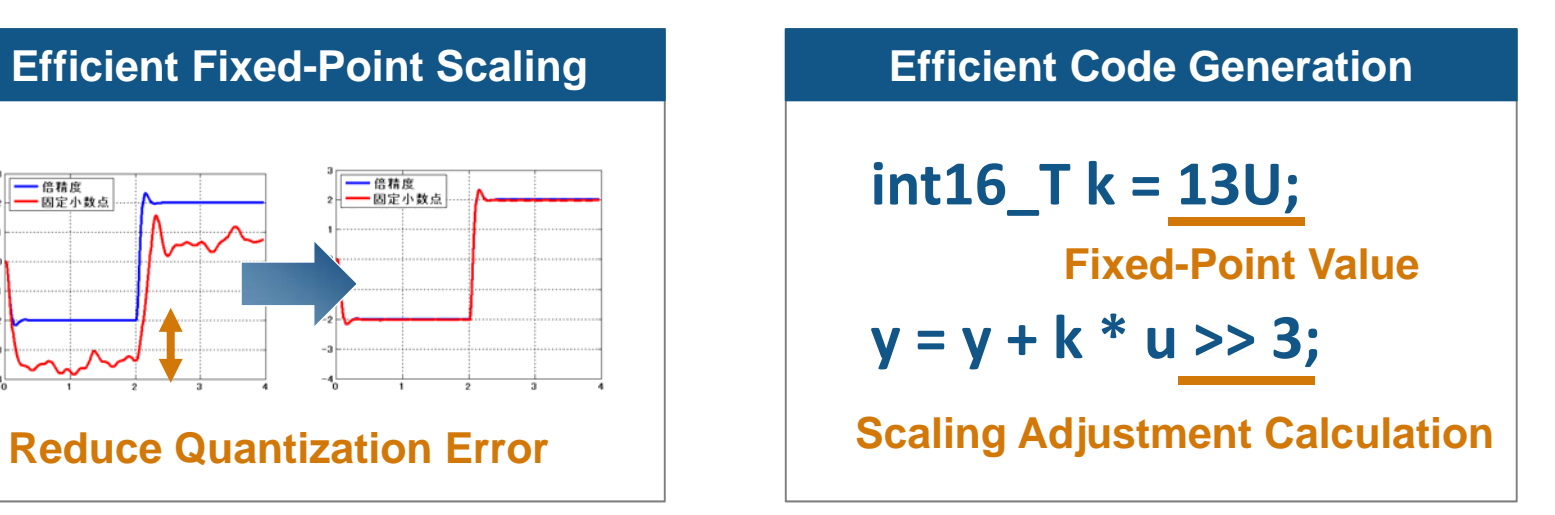

Fixed-Point Auto Scaling Fixed-Point Code Generation

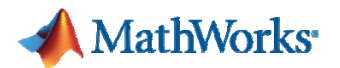

# **One More Example: Digital DC/DC Converter Control System**

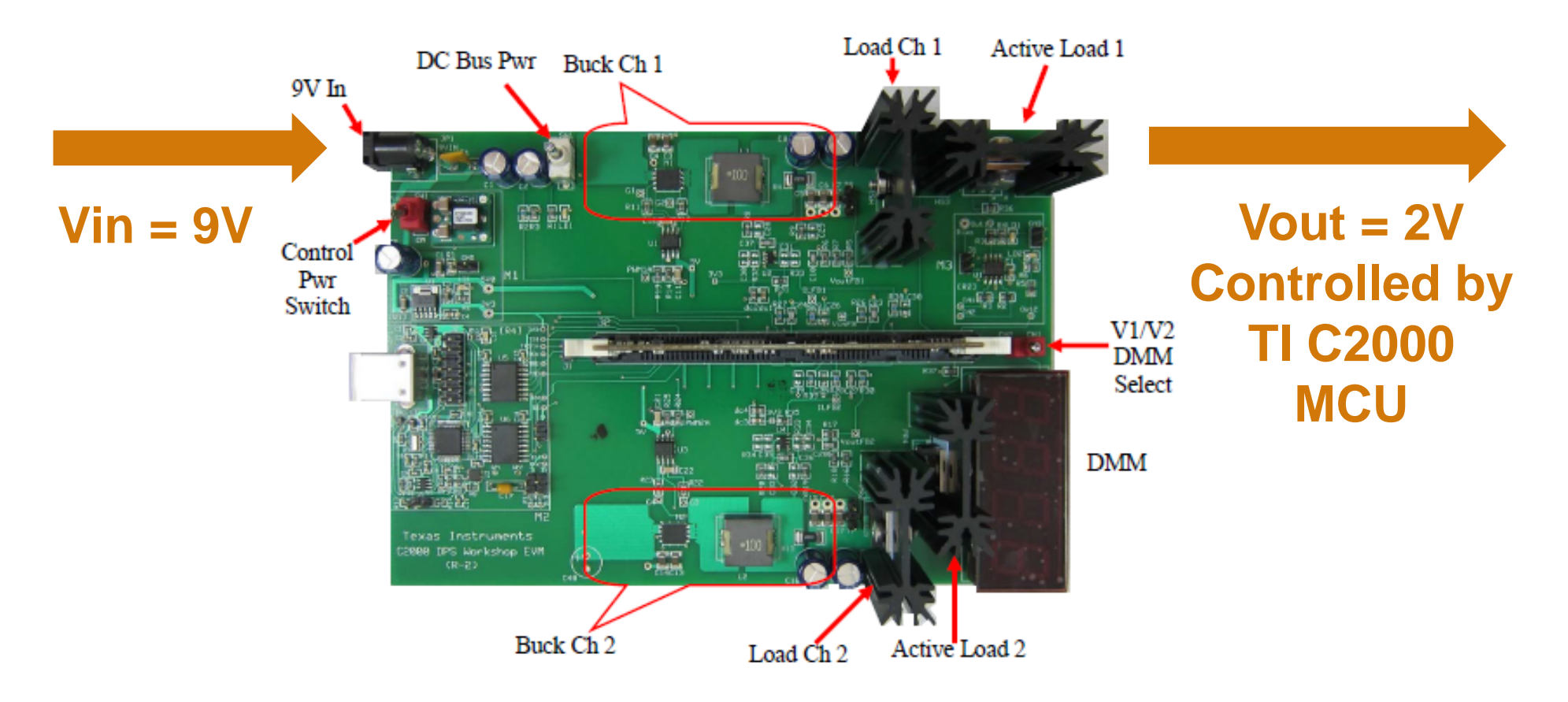

TI C2000 DPS Workshop Kit (CPU: F28035)

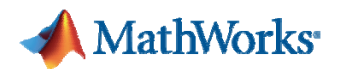

# **Simulation Model**

### **Use for circuit/controller design, parameter tunings**

- $\mathcal{C}$ Making an analog circuit with Simscape components
- $\mathcal{C}^{\mathcal{A}}$ Fixed-point PI controller + Rate Limiter (Soft Start)

#### **Digital DC/DC Synchronous Buck Converter Voltage Mode Control (VMC)**

This example is a control system model to simulate TI C2000 DPS Workshop EVM (TMDSC2KWRKSHPKIT).

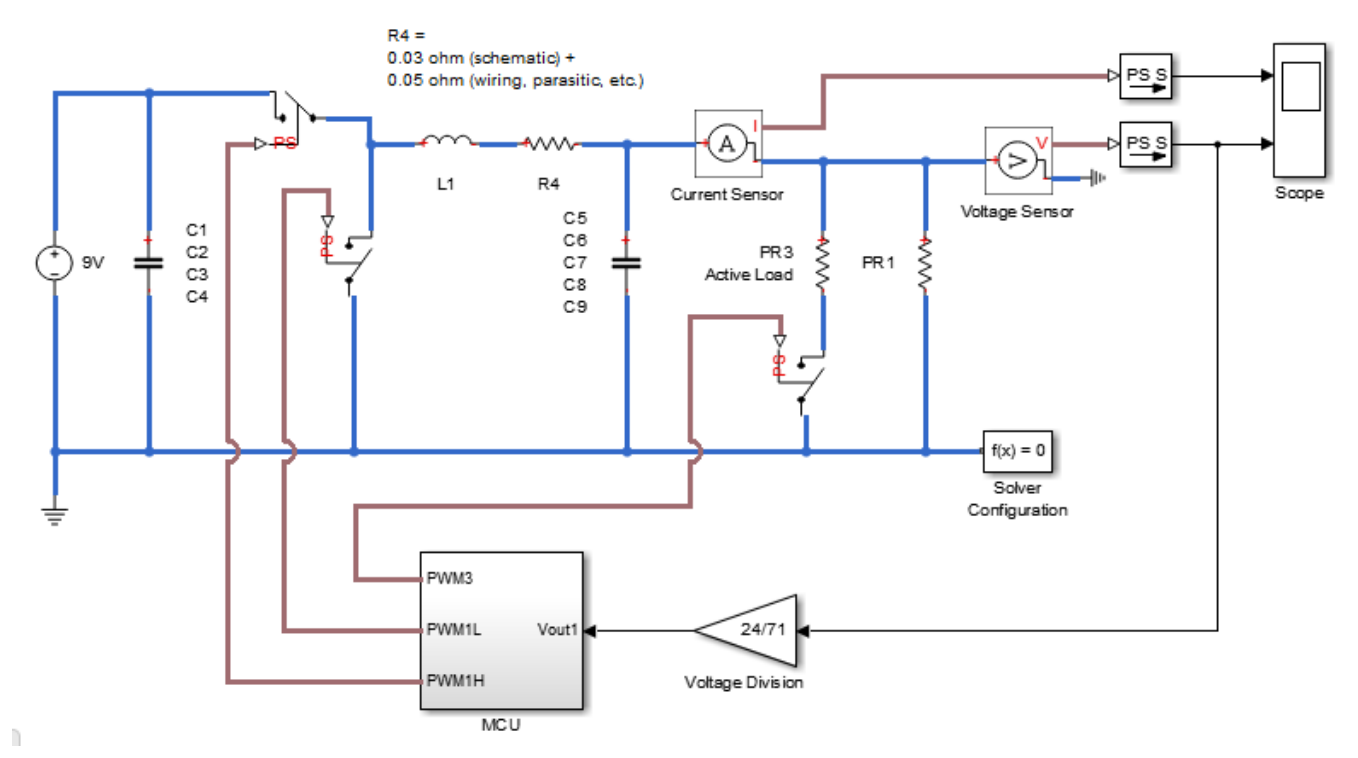

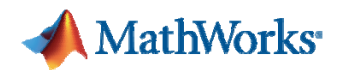

# **Code Generation Model to F28035Turnkey to download the controller model into MCU**

Using EC TI C2000 support package to implement I/O and ISR

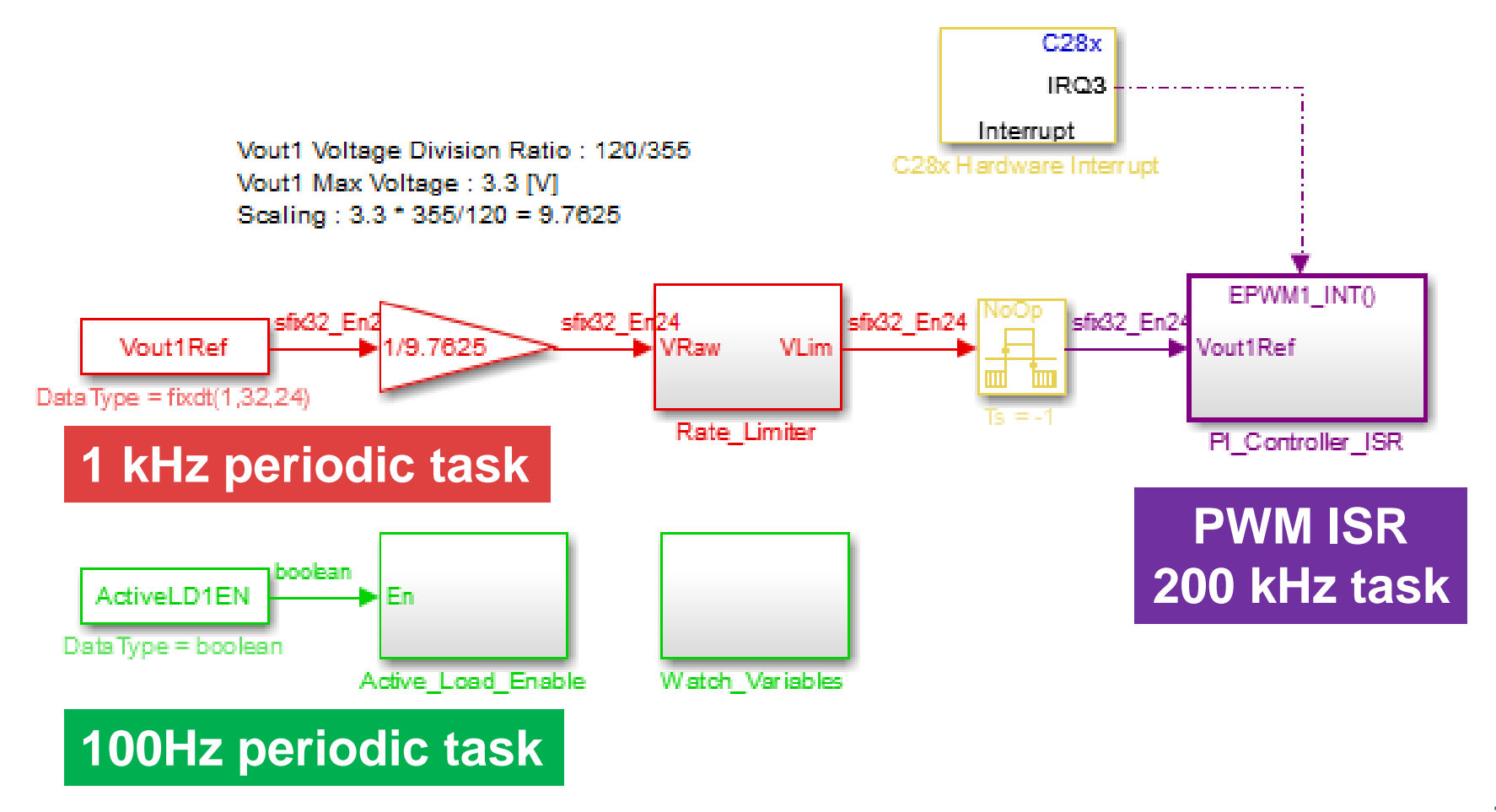

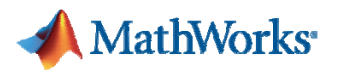

# **CLR/IQmath Blocks and PIL Profiling C2000 Support Package provides code optimization opportunity and execution time estimation**

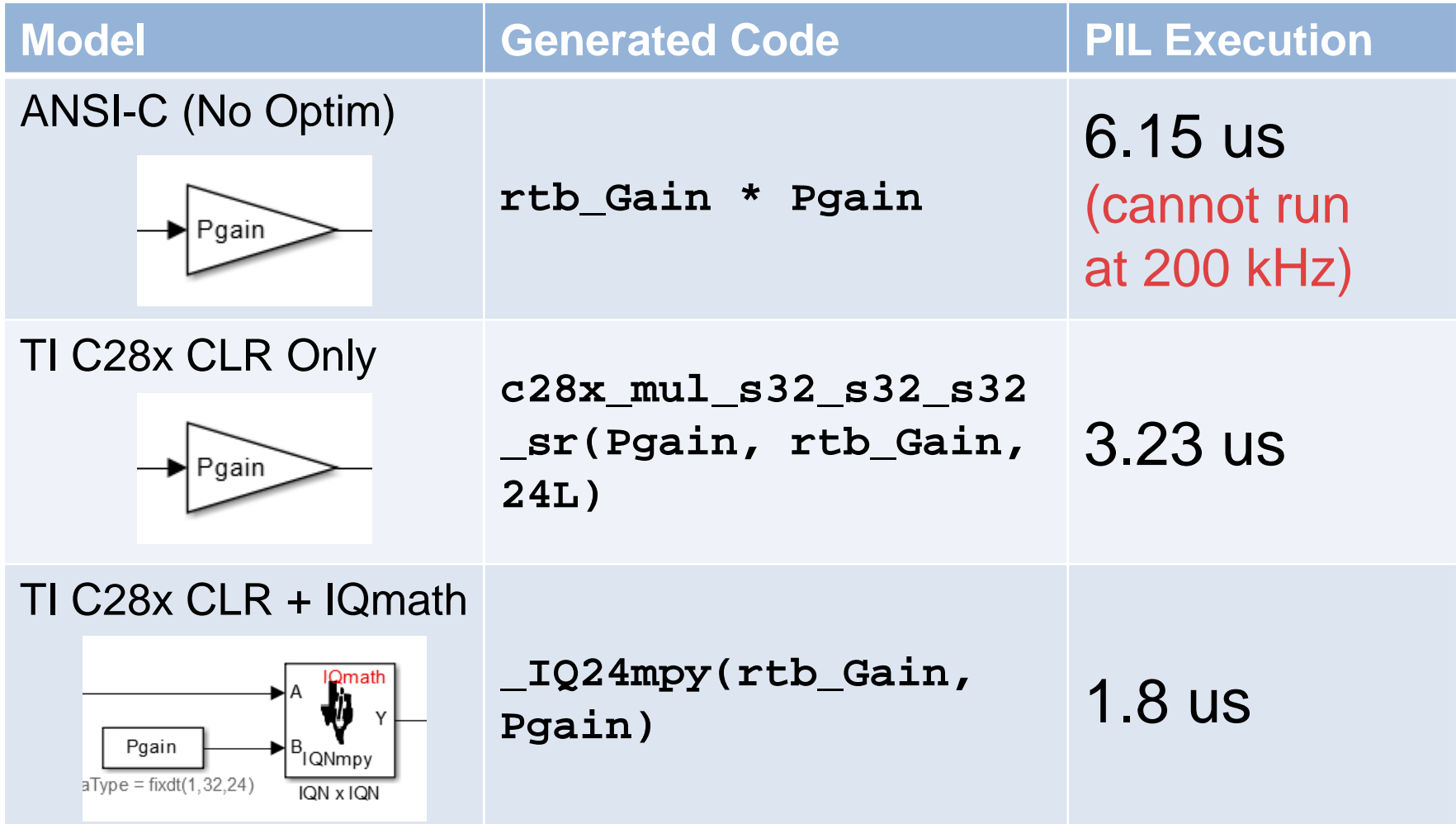

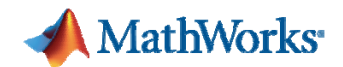

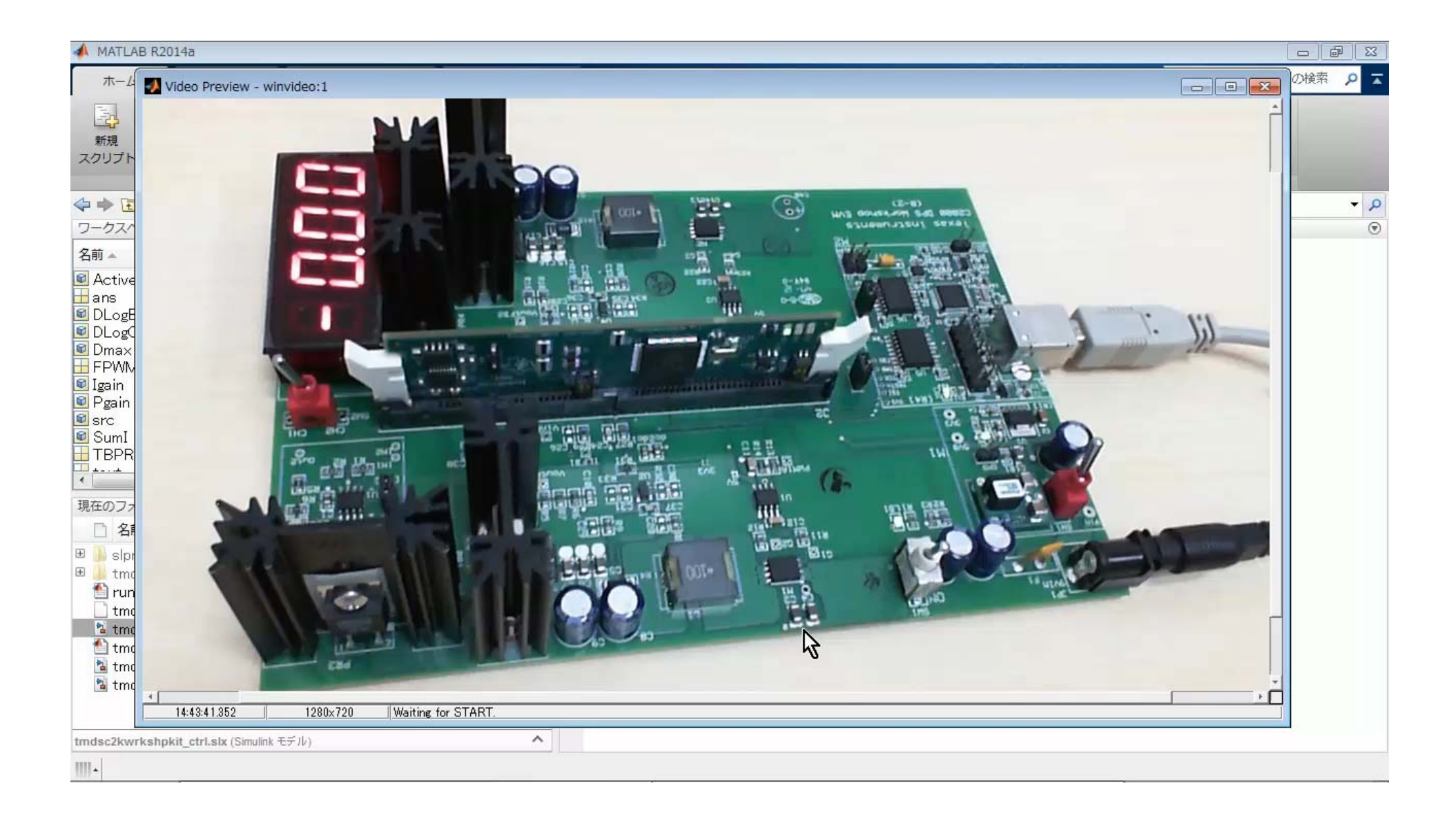

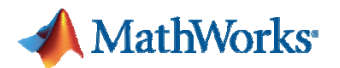

#### **Summary**

#### **You can achieve highly efficient development cycle**

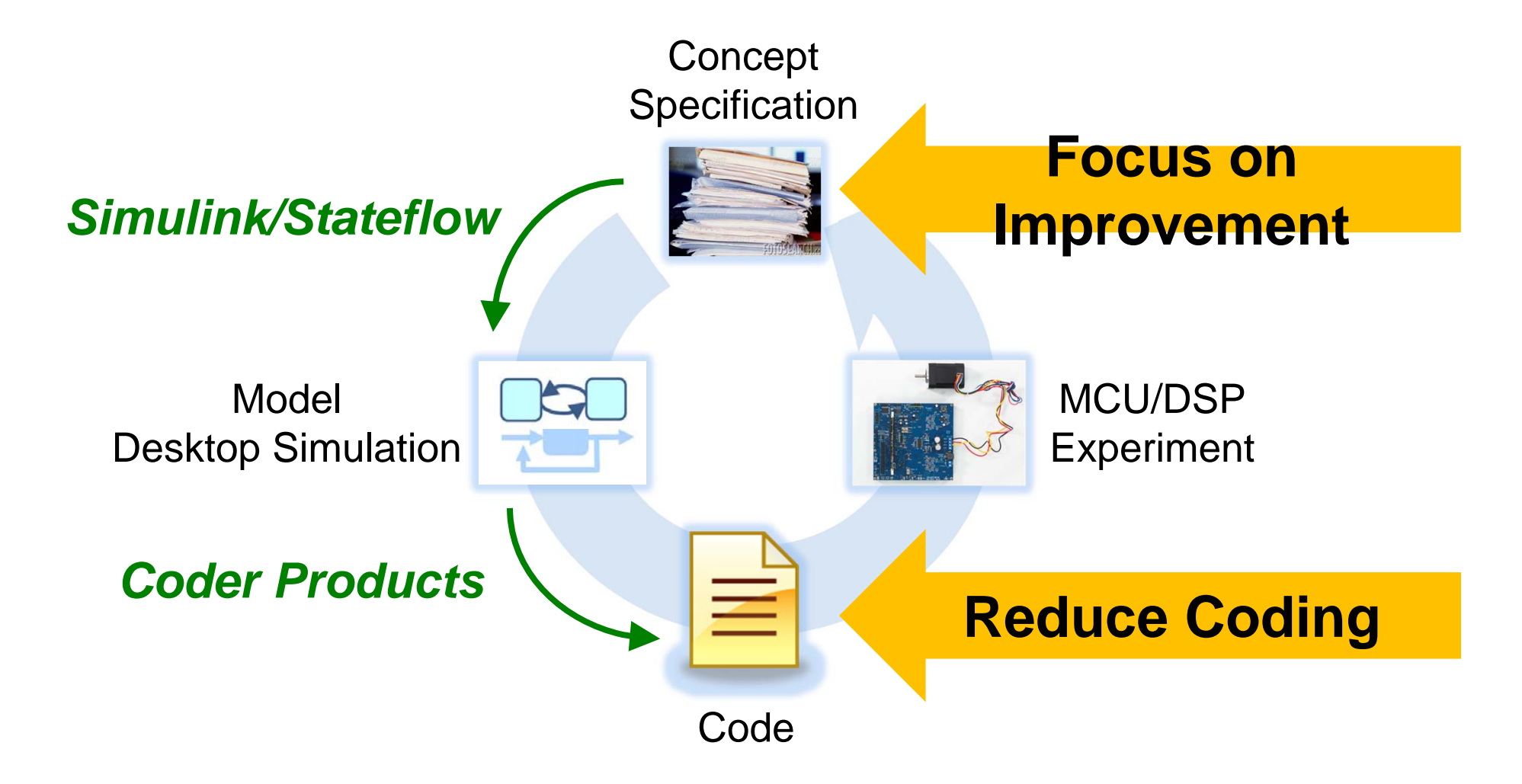